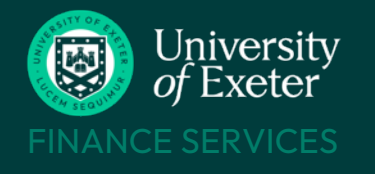

# RELOCATION CLAIMS

#### **BEFORE YOU START**

#### **Check what's claimable**

- Read the [Relocation Scheme Policy](https://www.exeter.ac.uk/staff/new/relocation/scheme/) to understand what can and cannot be claimed for.
- Travel, accommodation and subsistence limits are listed in the [Expenses Policy](https://www.exeter.ac.uk/departments/finance/aboutus/policies/expenses/) only actual costs incurred can be claimed – there are no day rates.
- The University has a separate <u>Visa Reimbursement Scheme</u> do not use the T1 expenses form to claim back any visa costs relating to your relocation.

#### **Prepare the receipts**

- Receipts must be provided invoices and booking confirmations are **not** acceptable. The receipt must confirm the date the cost was paid.
- Scan any paper receipts and store the images ready to upload to your claim .jpeg and .heic formats cannot be used.
- Mileage claims don't need receipts.

#### **Know which University budget to use**

- Check which budget your relocation costs are to be claimed from a separate relocation budget may have been set up in your name or your costs may be part of a research project.
- Use the [T1 Code Dashboard](https://exe.t1cloud.com/T1Default/CiAnywhere/Web/EXE/BusinessIntelligence/Dashboard/RetrievePortlet?PortletName=ITEM_CODES_V2&h=ebSxogRjM5&t=128BCBC8&f=ALL_USERS_DB.DSH&suite=CES) to look up codes enter your surname in the search field to find your own code.
- Check with [your PS or Faculty Financial Planning and Reporting Team](https://www.exeter.ac.uk/departments/finance/contact/) which code to use if you're unsure.

#### **Timescales and Payment**

- Claim within three months of the date of the payment and always by the end of the tax year following the start of your new appointment.
- Claims approved by end of each Tuesday are paid by bank transfer into UK bank accounts on the Friday. Overseas bank accounts will take longer.
- Payments are made to the same bank account as your salary.

#### **FURTHER HELP & SUPPORT**

#### **Relocation Policy**

<https://www.exeter.ac.uk/staff/new/relocation/scheme/>

#### **Expenses Policy**

[www.exeter.ac.uk/finance/policies/expenses/](http://www.exeter.ac.uk/finance/policies/expenses/)

#### **Visa Reimbursement Scheme**

<https://www.exeter.ac.uk/staff/employment/righttowork/visareimbursementscheme/>

#### **Relocation queries**

[humanresources@exeter.ac.uk](mailto:humanresources@exeter.ac.uk)

#### **Expenses T1 training course**

<https://www.exeter.ac.uk/staff/learning-and-development/courses/coursedetail/index.php?code=10701>

#### **Help with T1 and approval issues**

[financehelpdesk@exeter.ac.uk](mailto:financehelpdesk@exeter.ac.uk) 01392 726981 [Book a quick screenshare](https://outlook.office365.com/owa/calendar/FinanceHelpdesk@UniversityofExeterUK.onmicrosoft.com/bookings/)

#### CONTACT US [FINANCE HELPDESK](https://www.exeter.ac.uk/departments/finance/training/contactus/)

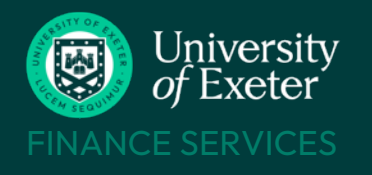

# RELOCATION CLAIMS

### **T1 EXPENSES – [Login to T1 here](https://exe.t1cloud.com/)**

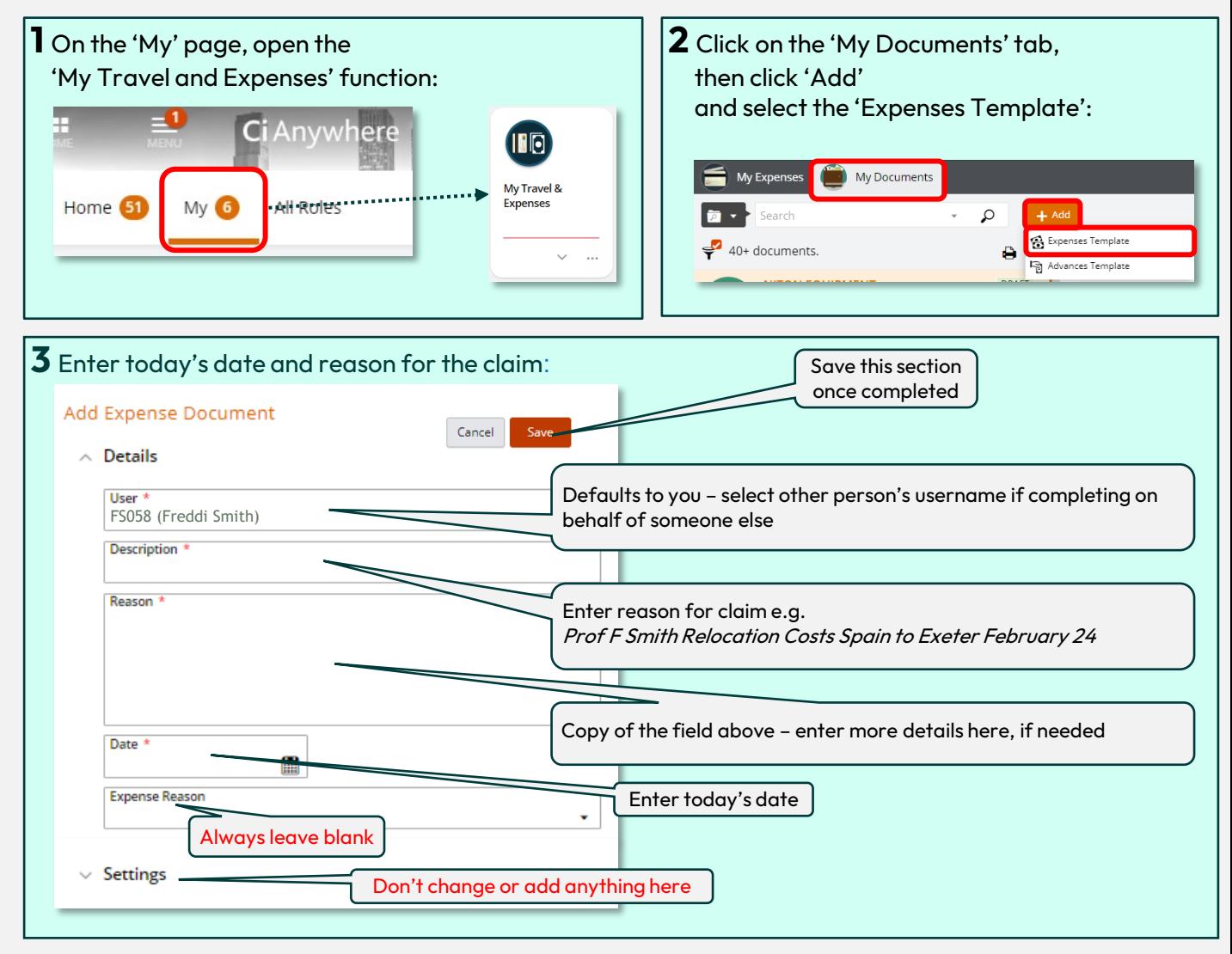

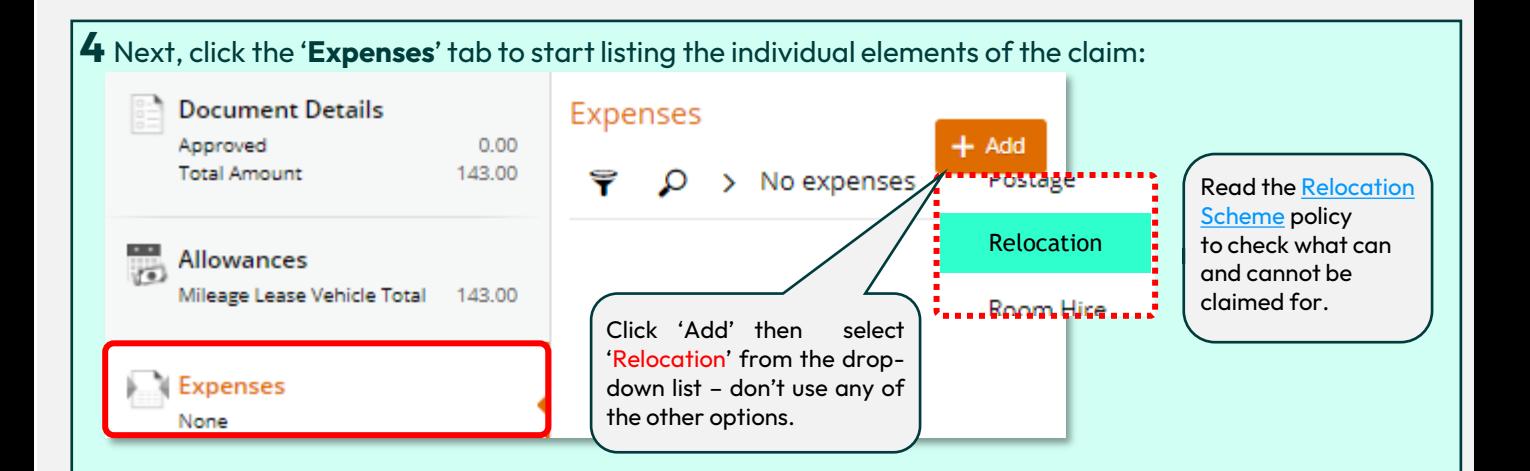

#### CONTACT US [FINANCE HELPDESK](https://www.exeter.ac.uk/departments/finance/training/contactus/)

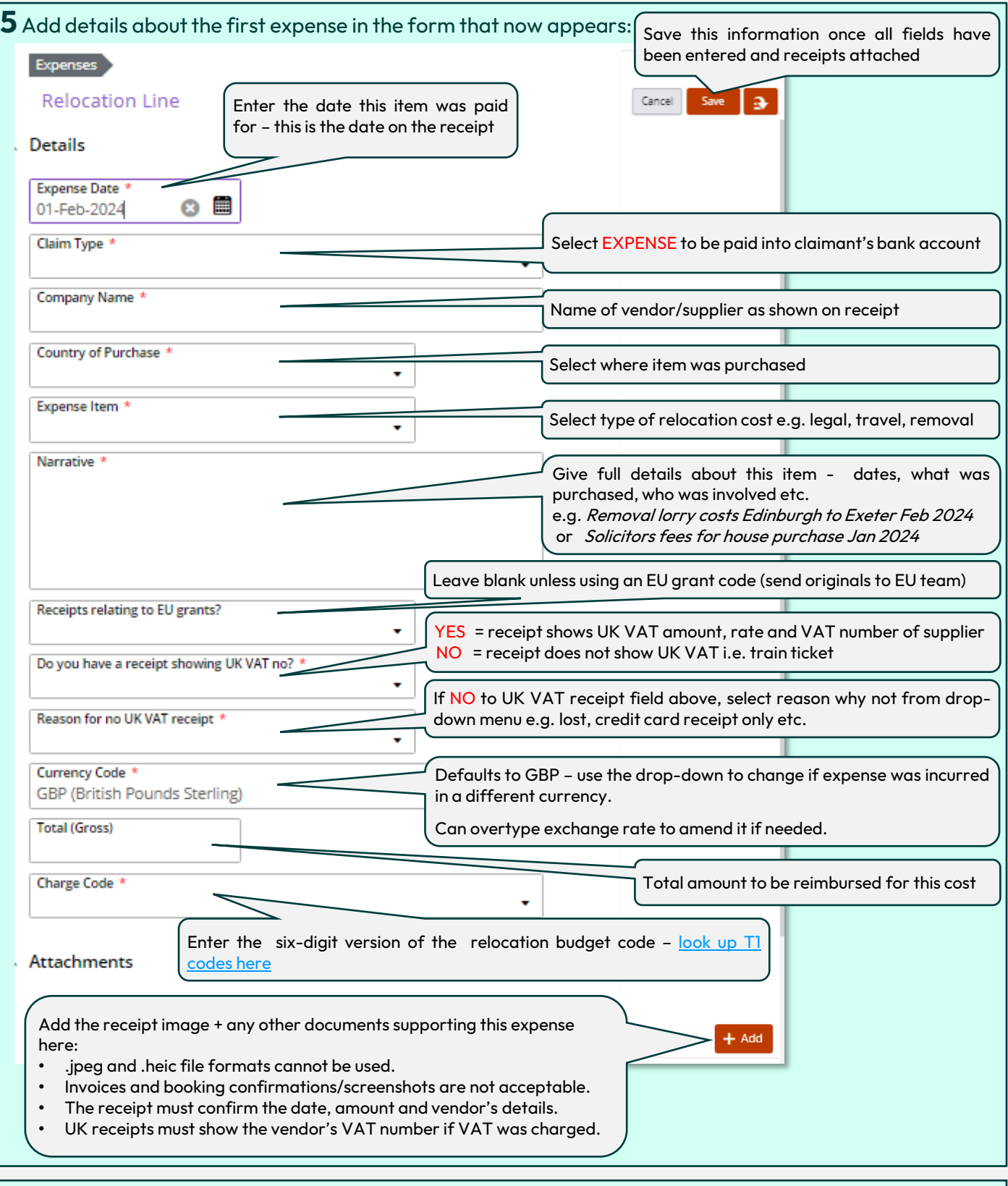

### **6** Repeat steps 4 and 5 to add any more relocation expenses to be submitted together in this claim:

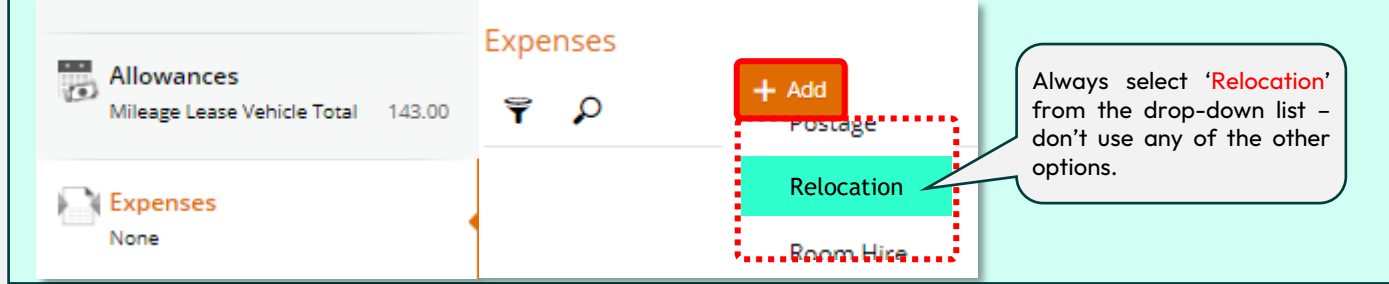

#### CONTACT US [FINANCE HELPDESK](https://www.exeter.ac.uk/departments/finance/training/contactus/)

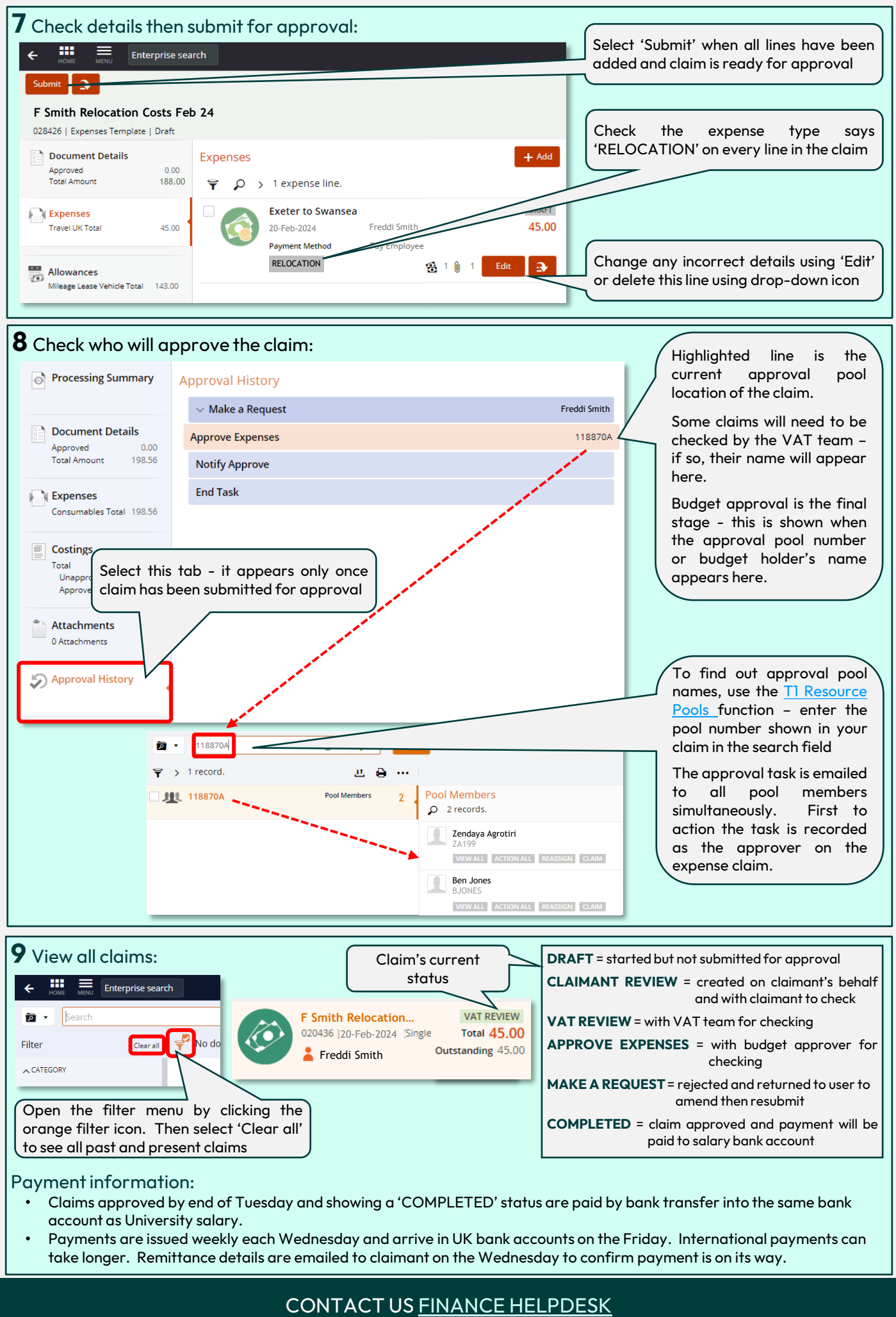

#### Payment information:

- Claims approved by end of Tuesday and showing a 'COMPLETED' status are paid by bank transfer into the same bank account as University salary.
- Payments are issued weekly each Wednesday and arrive in UK bank accounts on the Friday. International payments can take longer. Remittance details are emailed to claimant on the Wednesday to confirm payment is on its way.